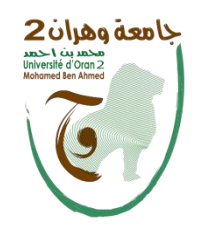

# **جــــامــــعــــة وهــــران 2 كـــلـــيـــة الـــعـــلــوم اإلقـــتـــصــاديـــة, الـــتـــجـــاريـــة وعـــلـــوم الــــتـــســـيـــيـــر**

**بطاقة أعمال موجهة رقم 2 – السنة األولى جدع مشترك – مادة : مدخل إدارة األعمال – السنة الجامعية 2020/2019**

**أعــــــمـــــال مـــــوجــــهــــة عـــــلـــــى شـــــركـــــــة Google**

#### **األهداف:**

- دراسة شركة Google (تاريخها, رقم أعمالها, الأرباح ووضعها في سوق محركات البحث). - فهم الكيفية التي تجني بها مؤسسة Google (ومحركات البحث الأخرى) الربح. - فهم االستراتيجيات التي طورتها Google لتطوير وزيادة أرباحها. - مراجعة بسيطة لكيفيات إستعمال الحسابات المئوية ومعدالت التغيير في إدارة األعمال.

## **المستند :1 أصول Google ...**

Inc Google. هي شركة تأسست في 27 سبتمبر 1998 في وادي السيليكون في كاليفورنيا من قِبل الري بيج وسيرجي برين ، مؤلفي محرك بحث Google. لدى الشركة حوالي 16000 موظف ، يعمل معظمهم في المقر الرئيسي العالمي: Googleplex في ماونتن فيو. لقد جعلت Google من مهمتها "تنظيم المعلومات على مستوى العالم وجعلها في متناول الجميع ومفيدة". في عام 1996 ، كانت Google ، التي كانت تسمى BackRub ، اسم مشروع بحث يعمل عليه طالبان من جامعة ستانفورد: الري بيج وسيرجي برين. مشروعهم يتعلق بمحركات البحث. إنهم يتخيلون أن محرك البحث الذي يحلل العالقات بين مواقع الويب يمكن أن يعطي نتائج أفضل من تلك التي تقدمها محركات البحث في ذلك الوقت ، وال سيما Altavista. تم تسجيل اسم النطاق com.google في 15 سبتمبر .1997 يبحث الطالبان عن أموال لبدء أعمالهما التجارية الخاصة. )Google )، تم اقتراح هذا االسم كمزحة حول مقدار المعلومات التي يمكن أن تقدمها Google. يأتي هذا االسم من كلمة Gogol التي هي في الحقيقة رقم مكتوب به 1 و 100 من الأصفار. يقدم لهم Andy Bechtolsheim ، أحد مؤسسي شركة Sun Microsystems ، 100000 دوالر ، بعد أن شاهد ما كان محرك البحث الخاص بهم قادًرا عليه. بفضل هده المساعدة وكدلك مساهمات عائالتهم وأصدقائهم ، سيتمكنون من جمع مليون دوالر وسيكون بإمكانهم إطالق شركة Inc Google. في 7 سبتمبر .1998 ]...[. خالل الفترة من يونيو 2000 إلى نوفمبر 2004 ، قامت Google بفهرسة أكثر من 8 مليارات صفحة ويب و مليار صورة. في أوائل عام 2007 ، بلغت قيمة شركة Google حوالي 160 مليار دوالر في بورصة وول ستريت. لدى Google أكبر مجمع خوادم serveurs في العالم مع حوالي 450،000 جهاز موزعة على أكثر من 25 موقعًا Source : wikipedia.org .العالم حول **المستند :2** 

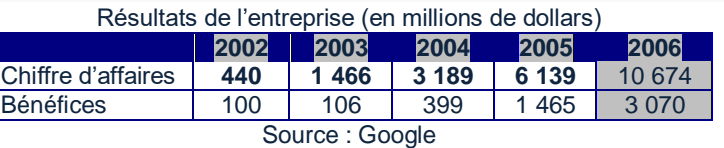

#### **المستند :3**

**Parts de marché aux Etats-Unis** (en nombre de recherches et en %)

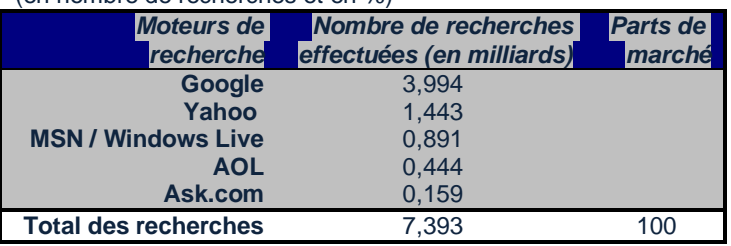

*Source : Nielsen//NetRatings, 2007*

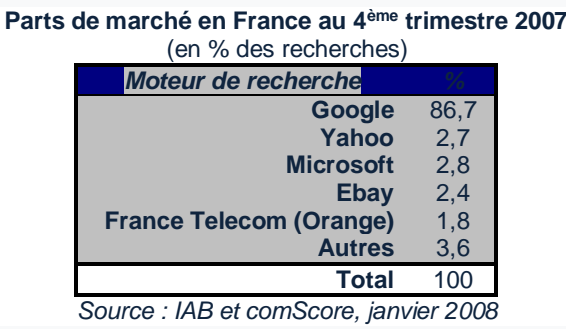

### المستند 4: من أين تأتي إيرادات Google؟

تبيع Google الكلمات الرئيسية في مزاد علني )Adwords )لشركات. إذا قام شخص ما بالبحث بهذه الكلمة ، فإن روابط مواقع تلك الشركات التي شاركت في المزادات مسجلة في جزء من الروابط التجارية. في كل مرة يختار شخص ما أحد هذه الروابط ، يتعين على الشركة دفع مبلغ معين إلى Google. 99٪ من عائدات Google تأتي من Adwords. ومن المفارقات أنه كلما شعر ناشرو المواقع بتصنيفهم السيئ ، زاد شرائهم للحضور عبر نظام Adwords. وهذا يثير مسألة أهمية نتائج Google والدافع الحقيقي لتوفير الروابط ذات الصلة.

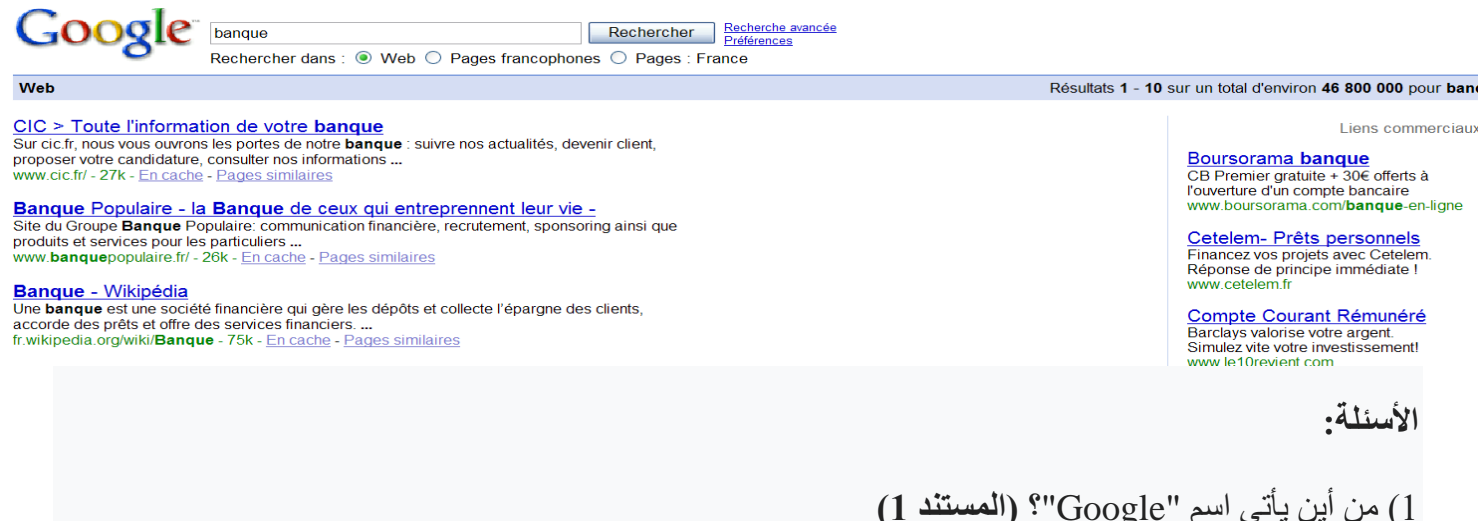

2( ما هو رأس مال الشركة في األصل؟ من هم أصحابها؟ **)المستند 1(** 3) احسب التطور في النسبة المئوية لرقم أعمال جوجل والأرباح بين عامي 2002 و 2006 ، ثم إعطي معنى إقتصادي للنتائج . **)المستند 2(** 4( كيف تفسر الفرق بين مبيعات الشركة وأرباحها؟ 5( أكمل الجدول في **المستند 3** 6( كيف تفسر إقتصاديا حصة Google في السوق في فرنسا. **)المستند 3(** 7( اشرح كيف يمكنل Google تحقيق ربح في حين استخدام محرك البحث مجاني. **)المستند 4(** 8( الحظ الشكل في **المستند** :**4** ما هي الشركات التي اشترت اإلعالن "banque "لتظهر في الروابط التجارية؟